Espace pédagogique de l'académie de Poitiers > Collège F. Garandeau - La Tremblade > Espace pédagogique > Les disciplines > Technologie > Outils Informatiques

<https://etab.ac-poitiers.fr/coll-la-tremblade/spip.php?article428> - Auteur : Roemhild Michel

## Utilisation de Photofiltre

publié le 14/09/2015

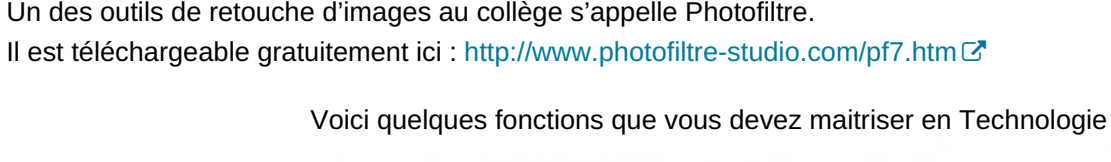

## **TECHNOLOGIE: Retouche des images: Rappels**

Un des logiciels de retouche d'images au collège s'appelle Photofiltre. Les fichiers créés avec Photofiltre ont pour extension : .pfi. Sous ce format il est le seul à pourvoir ouvrir ses images ! Il peut aussi ouvrir et enregistrer des images aux formats : .gif, jpg, png...

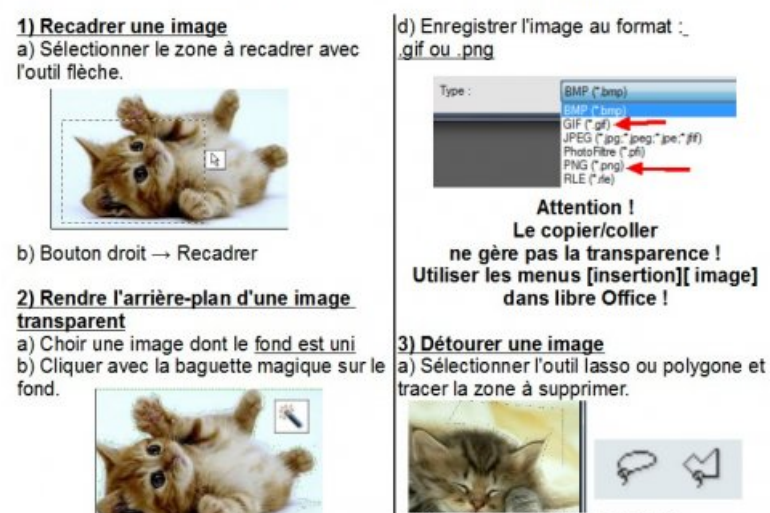

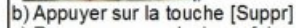

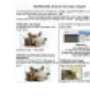

[rappels\\_photofiltre\\_01](https://etab.ac-poitiers.fr/coll-la-tremblade/sites/coll-la-tremblade/IMG/pdf/rappels_photofiltre_01.pdf) (PDF de

*Document à télécharger*

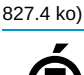

Avertissement : ce document est la reprise au format pdf d'un article proposé sur l'espace pédagogique de l'académie de Poitiers.

**Académie de Poitiers**

Il ne peut en aucun cas être proposé au téléchargement ou à la consultation depuis un autre site.